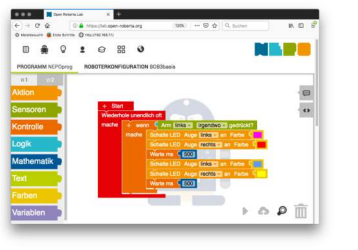

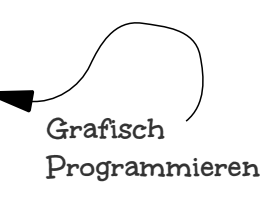

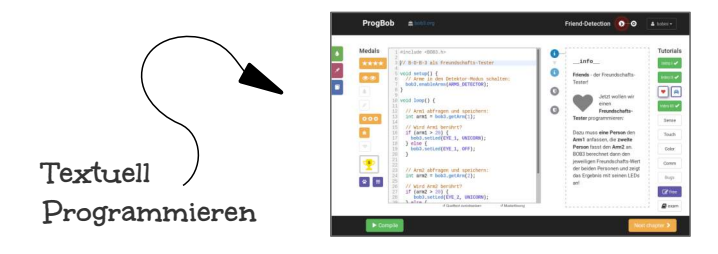

**Benötigt:** Mignon / LR6 / HR6 / AA-Zelle

AM DENKMAL 8, DE - 52223 STOLBERG NICAI-SYSTEMS - MADE IN GERMANY http://www.bob3.org

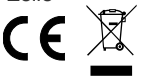

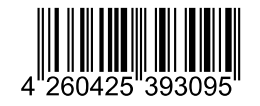

DESIGN BY

DESIGN BY

nicai<br>systems

 $\bullet$ 

## **RobDock B-O-B-3**<br>Robot Kits **BObDock** BLE-Programmer

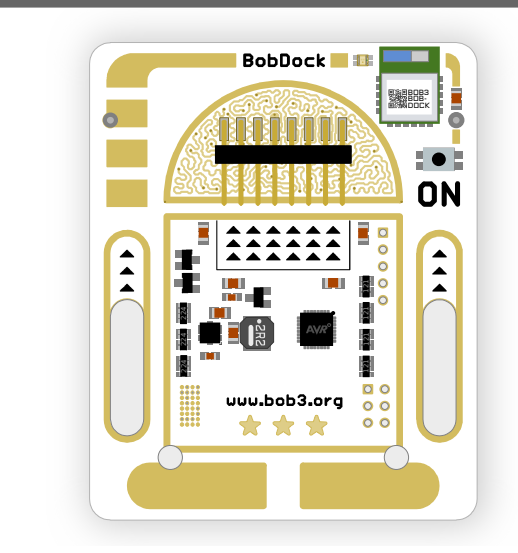

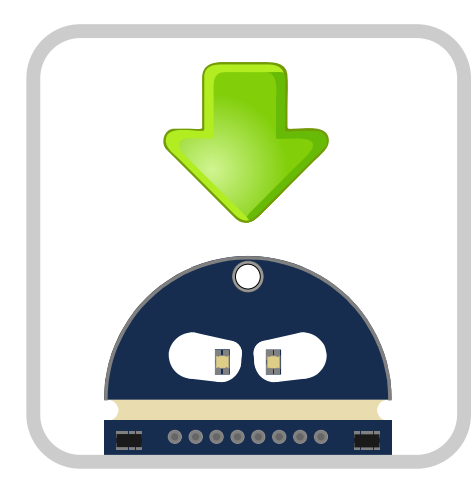

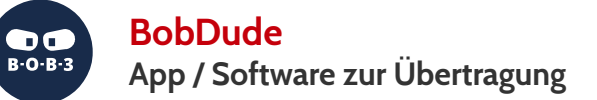

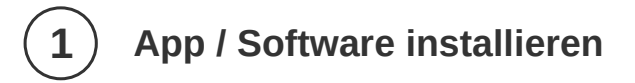

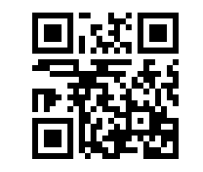

**http://dock.bob3.org**

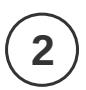

## **2 Verbindung herstellen**

- $\rightarrow$  Mignonzelle einlegen
- $\rightarrow$  BOB3 aufstecken
- $\rightarrow$  Dock einschalten
- $\rightarrow$  App starten
- Los geht's!

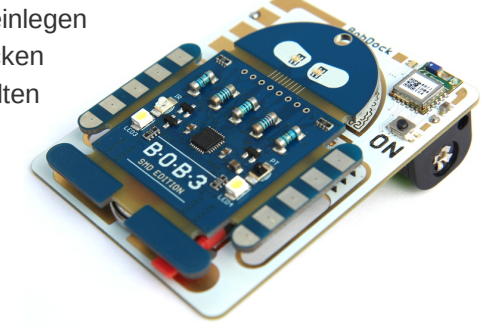